## SAMSUNG\_Galaxy A25 5G 數據漫遊開關

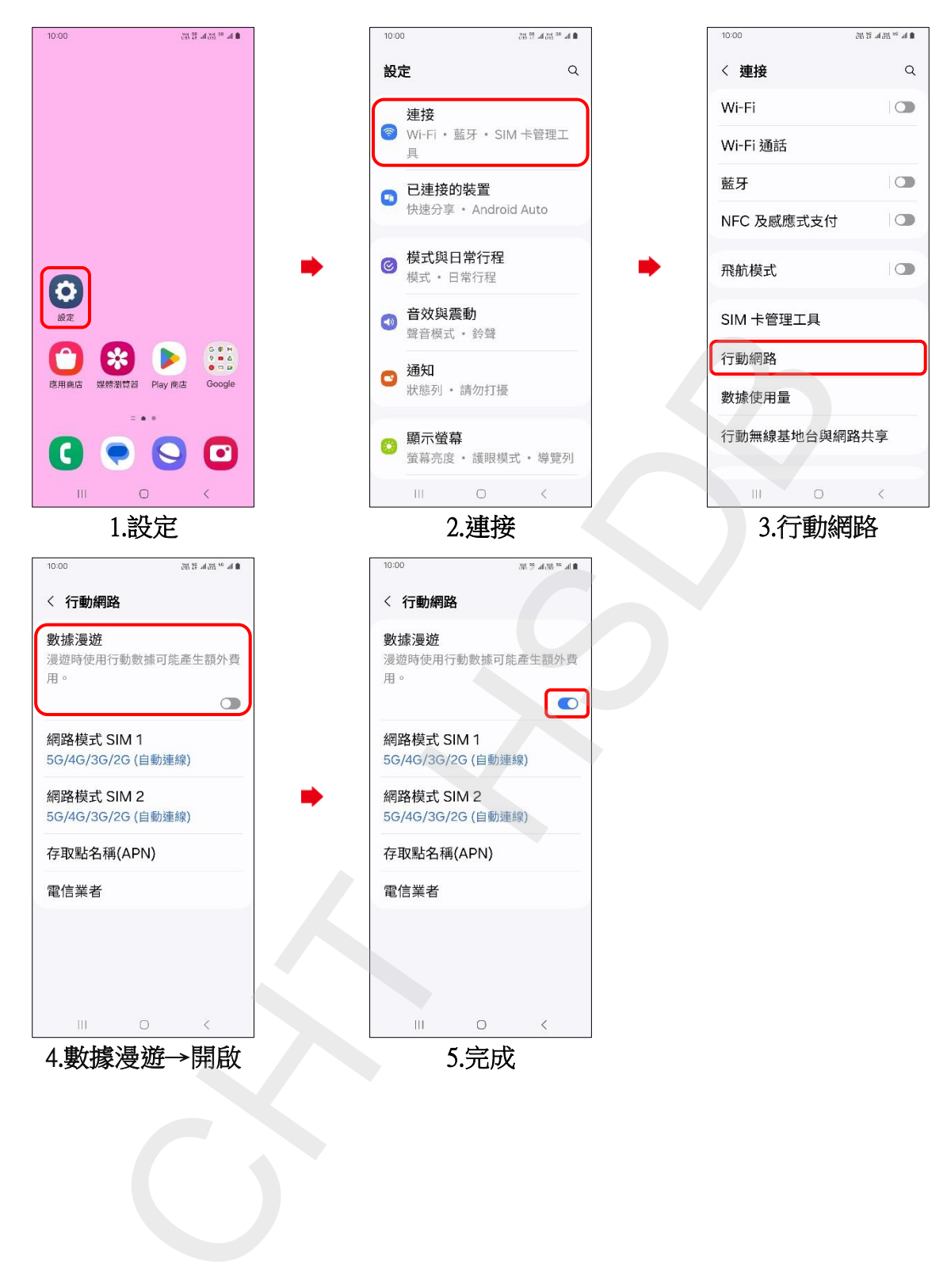